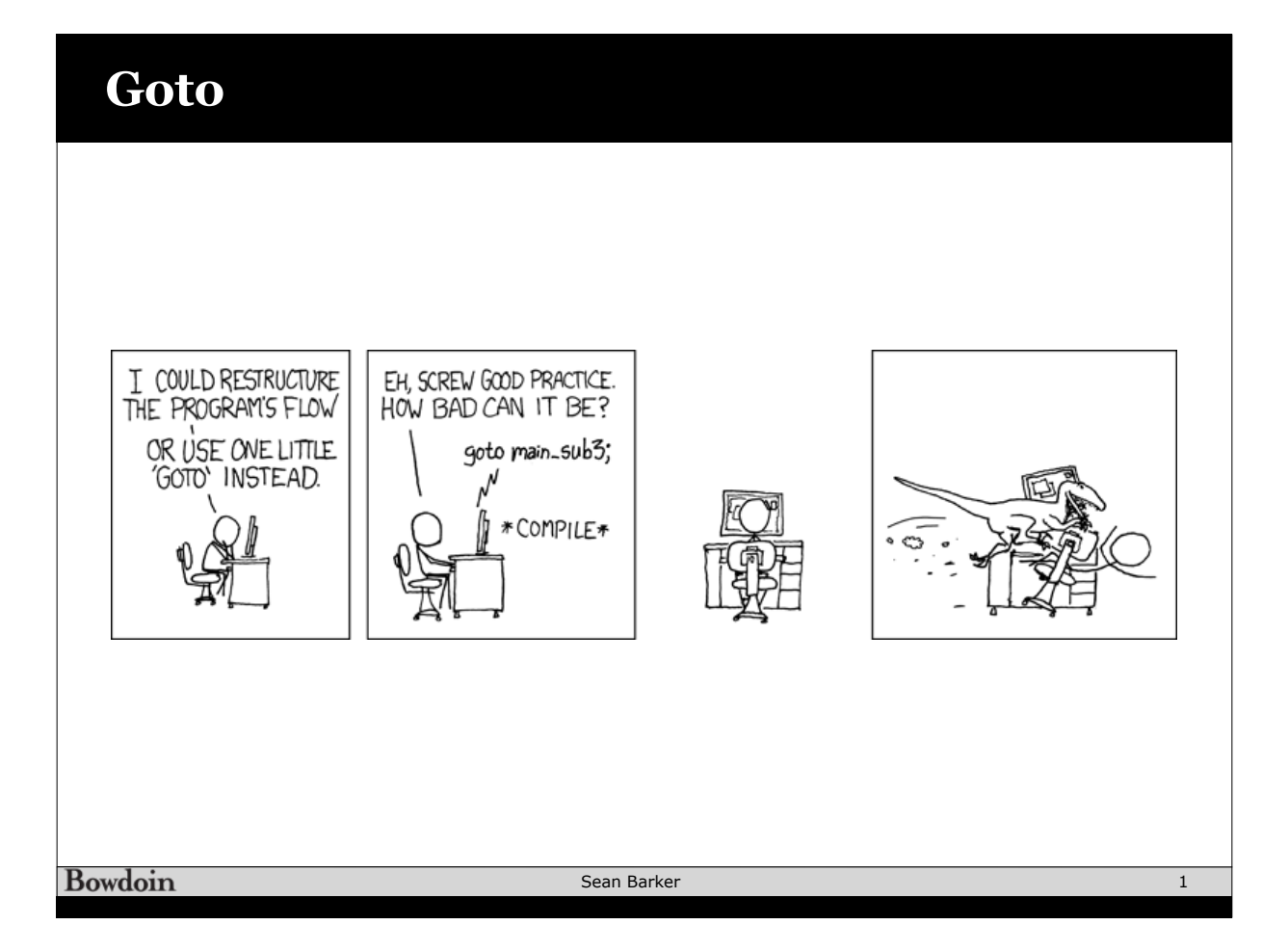

# **Do-While Loops**

### C Code

```
long pcount_do
    (unsigned long x) { 
   long result = 0; 
   do { 
     result += x & 0x1; 
    x \gg = 1;
   } while (x); 
   return result; 
}
```
#### **Goto Version**

```
long pcount_goto
   (unsigned long x) { 
   long result = 0; 
  loop: 
   result += x & 0x1; 
  x \gg = 1;
   if(x) goto loop; 
   return result;
```
**Bowdoin** 

Sean Barker

**}** 

# **Do-While Loop Compilation**

#### **Goto Version**

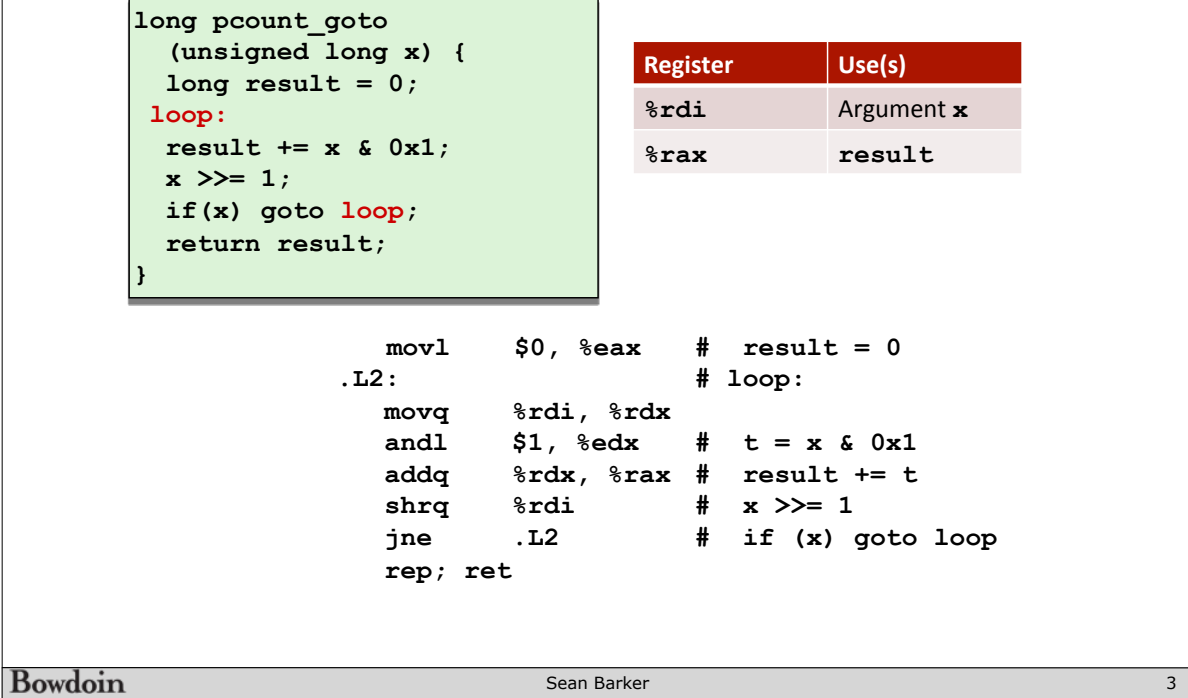

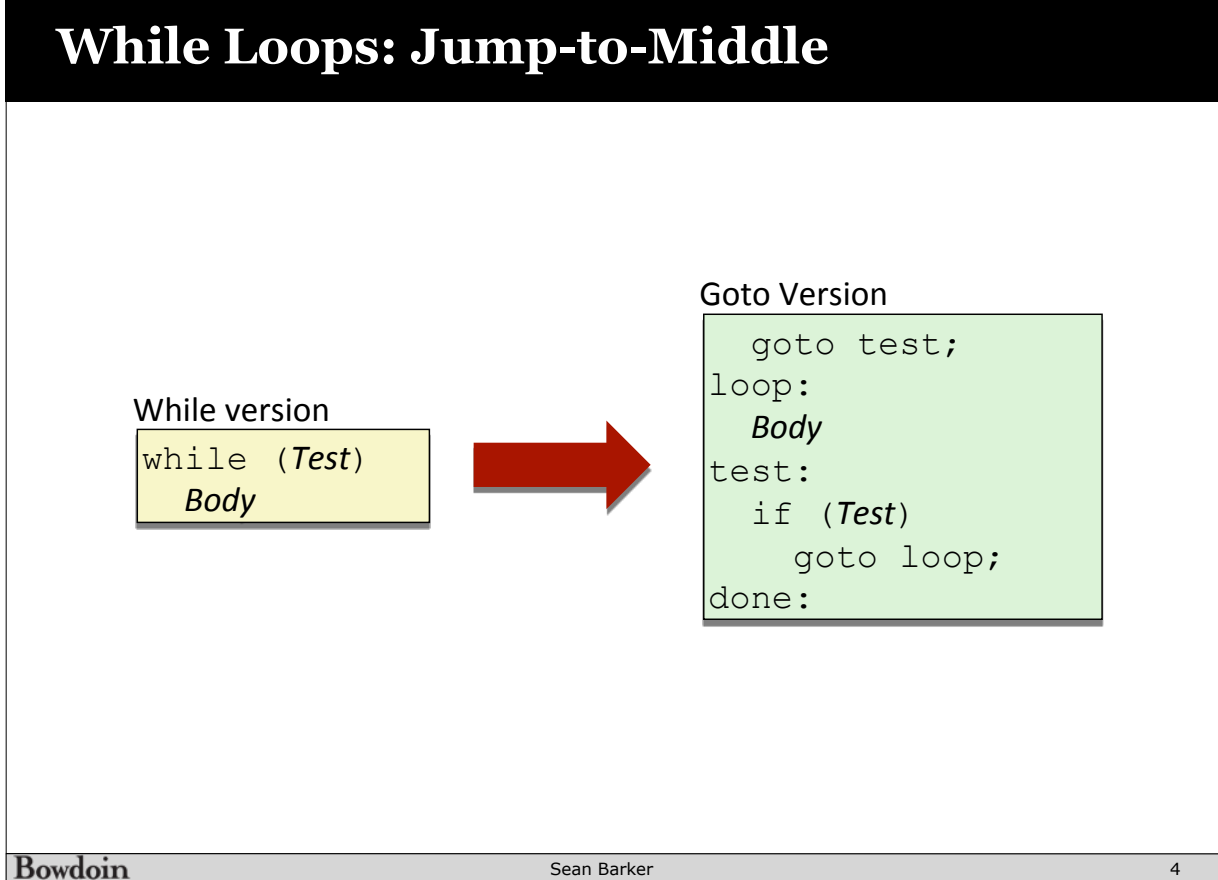

**Bowdoin** 

## **Jump-to-Middle Example**

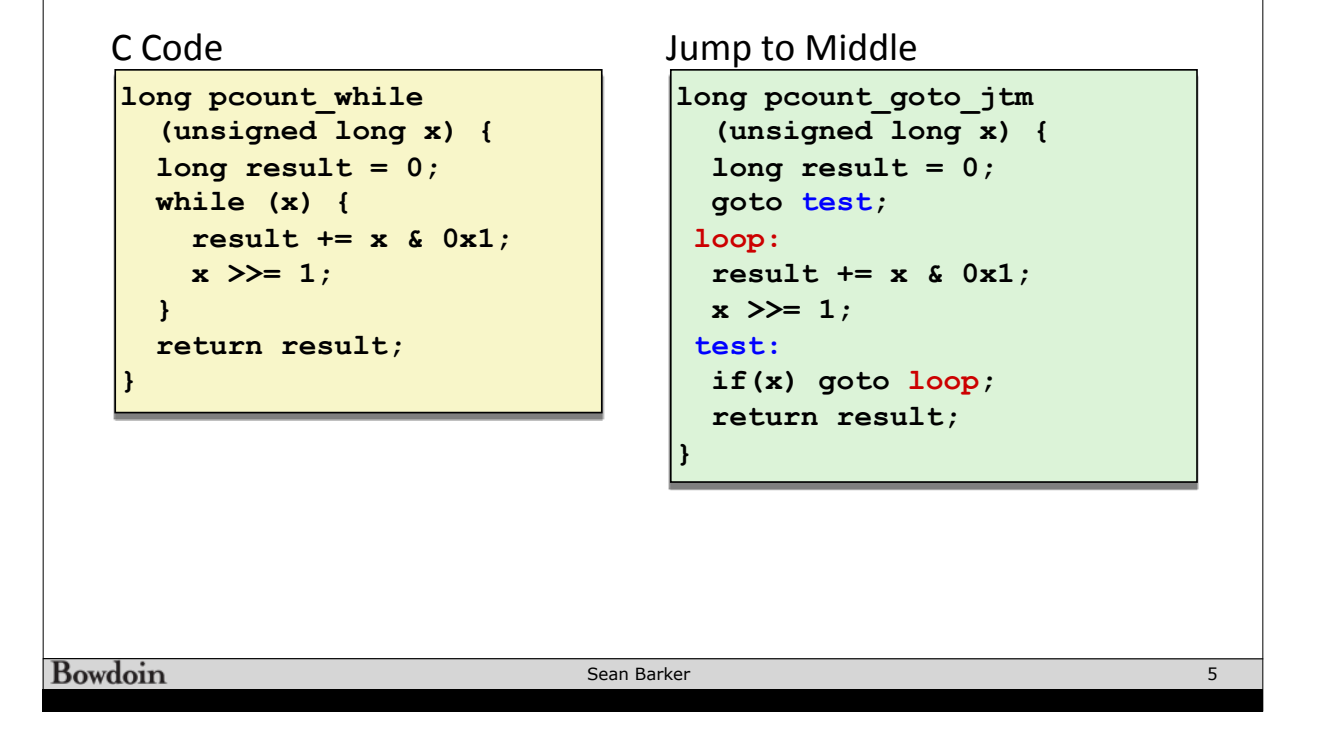

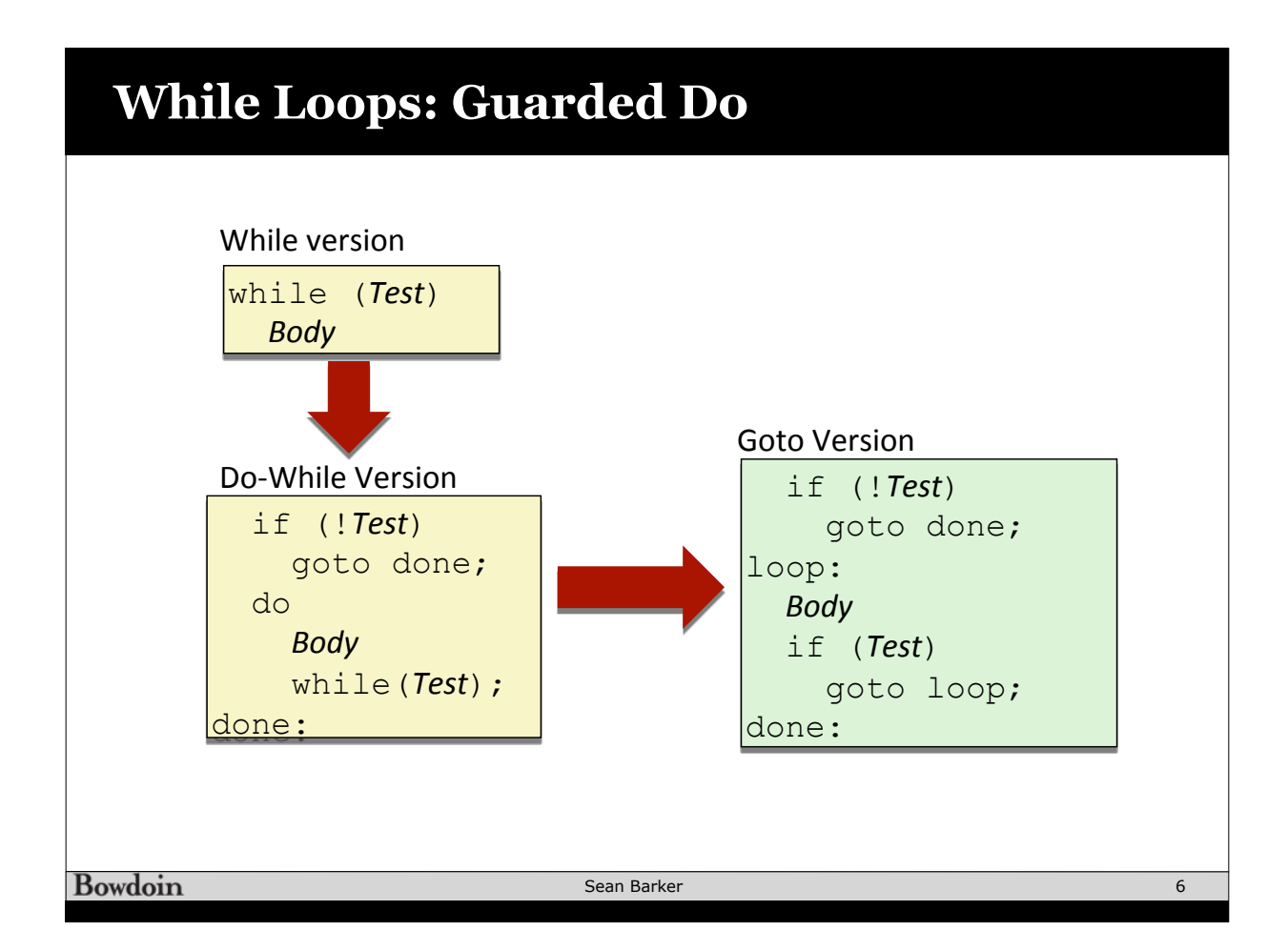

## **Guarded Do Example**

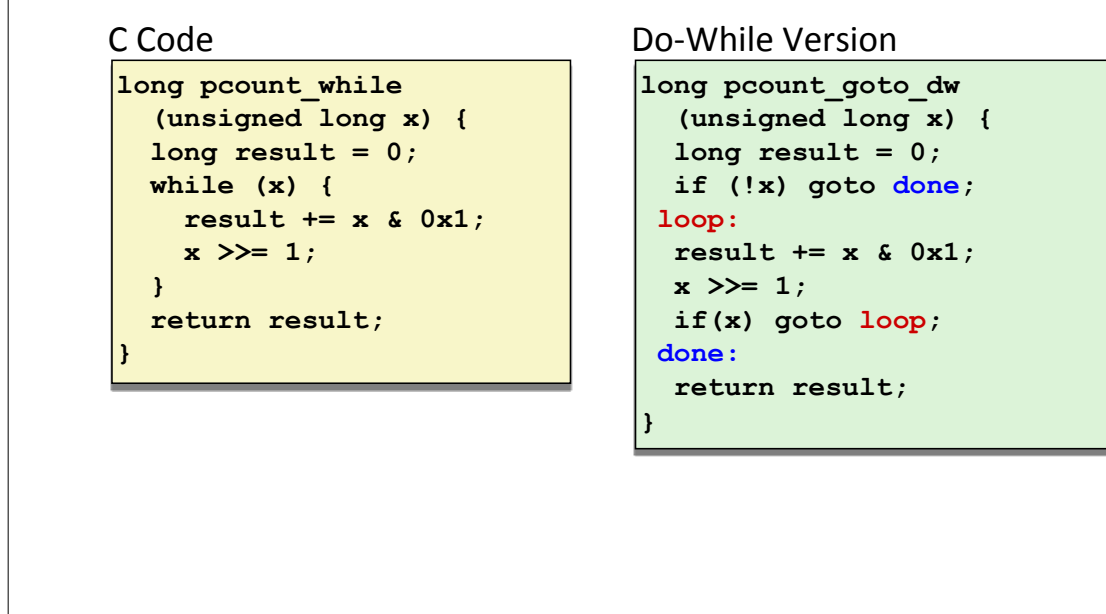

**Bowdoin** 

Sean Barker

7

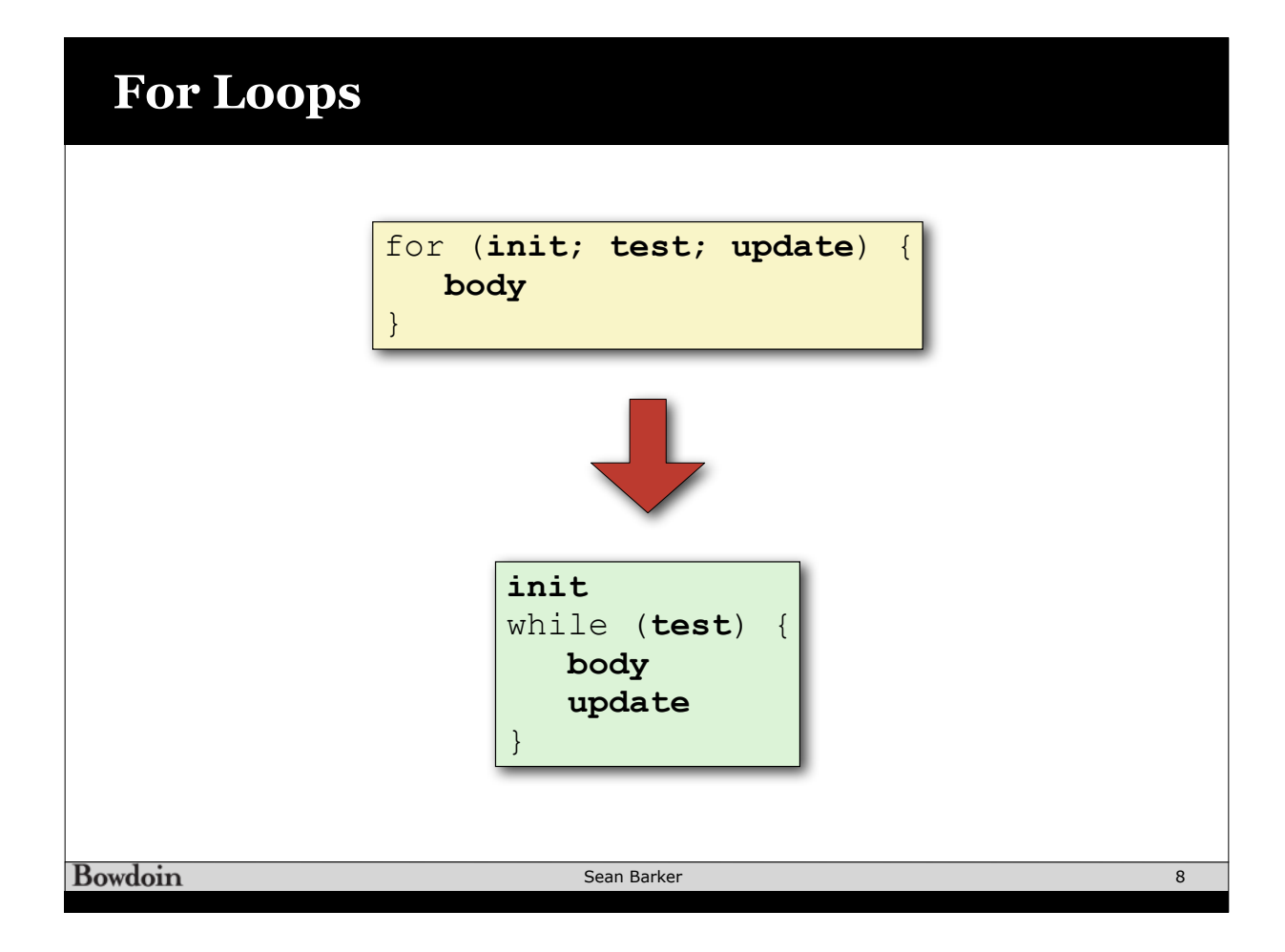

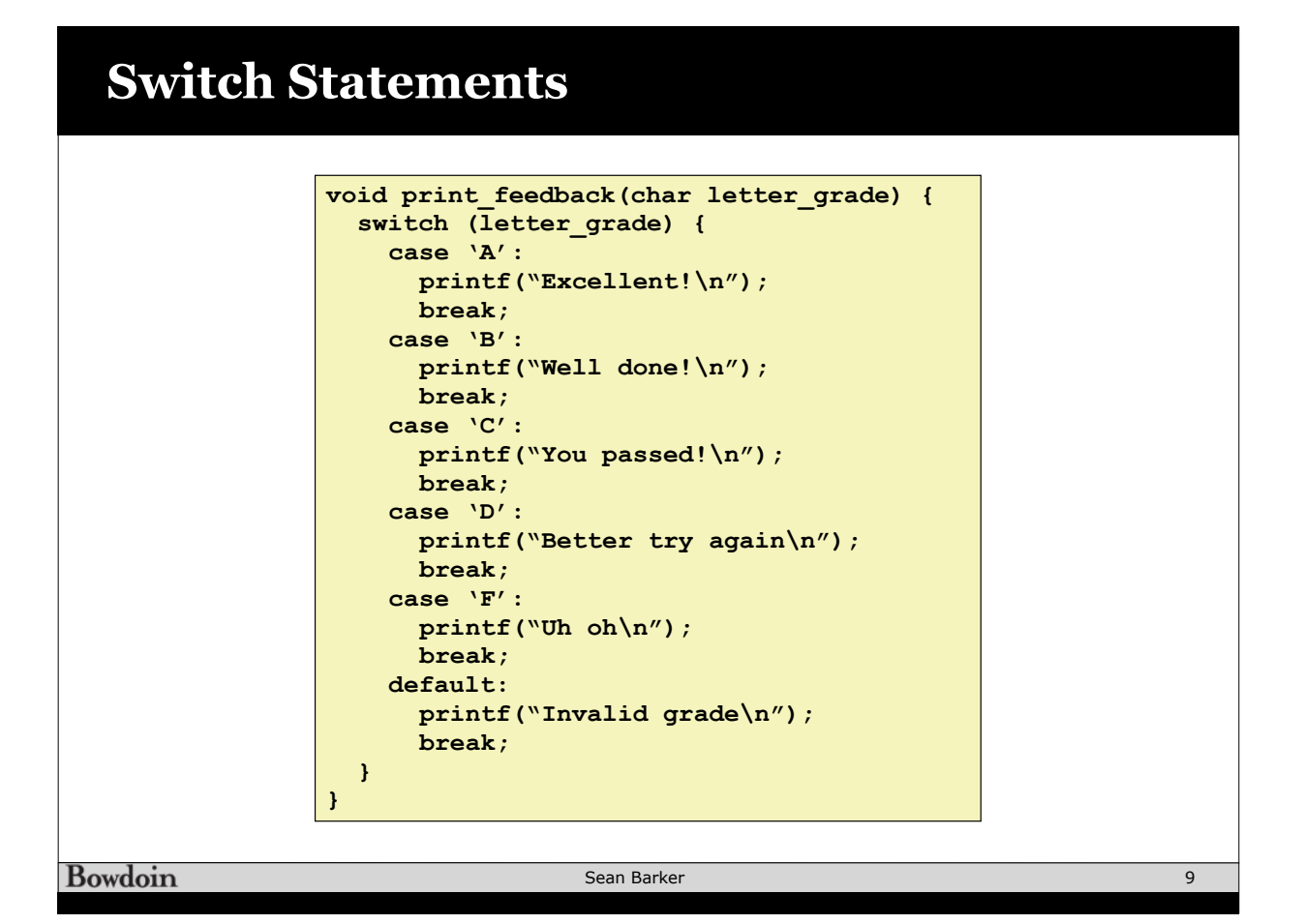

## **Switch Fall Through**

```
long switch_eg
    (long x, long y, long z)
{
     long w = 1;
     switch(x) {
     case 1:
        w = v * z; break;
     case 2:
        w = y/z; /* Fall Through */
     case 3:
         w += z;
         break;
     case 5:
     case 6:
        w == z; break;
     default:
        w = 2; }
     return w;
}
```
**Bowdoin** 

Sean Barker

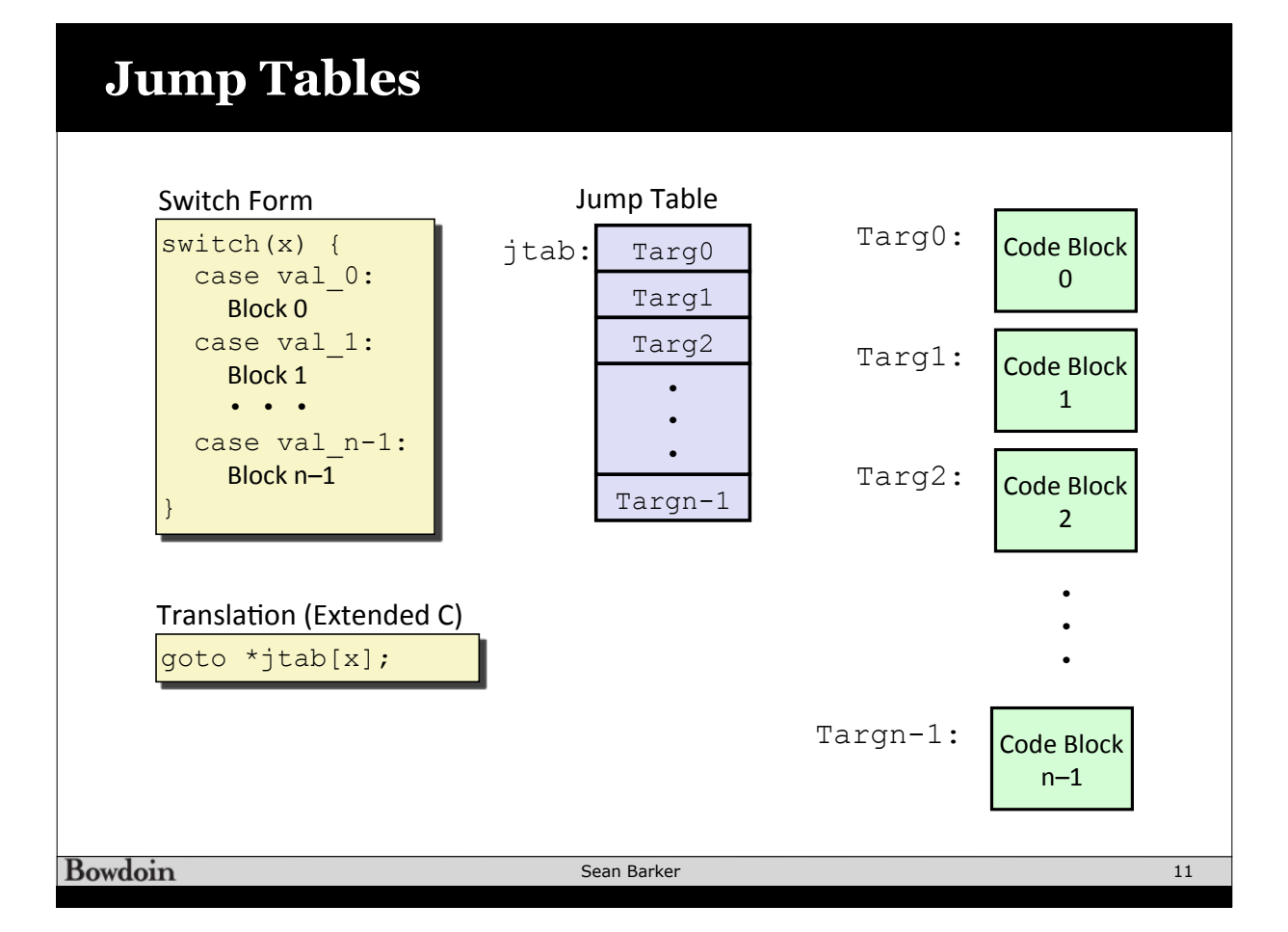

# **Switch Example**

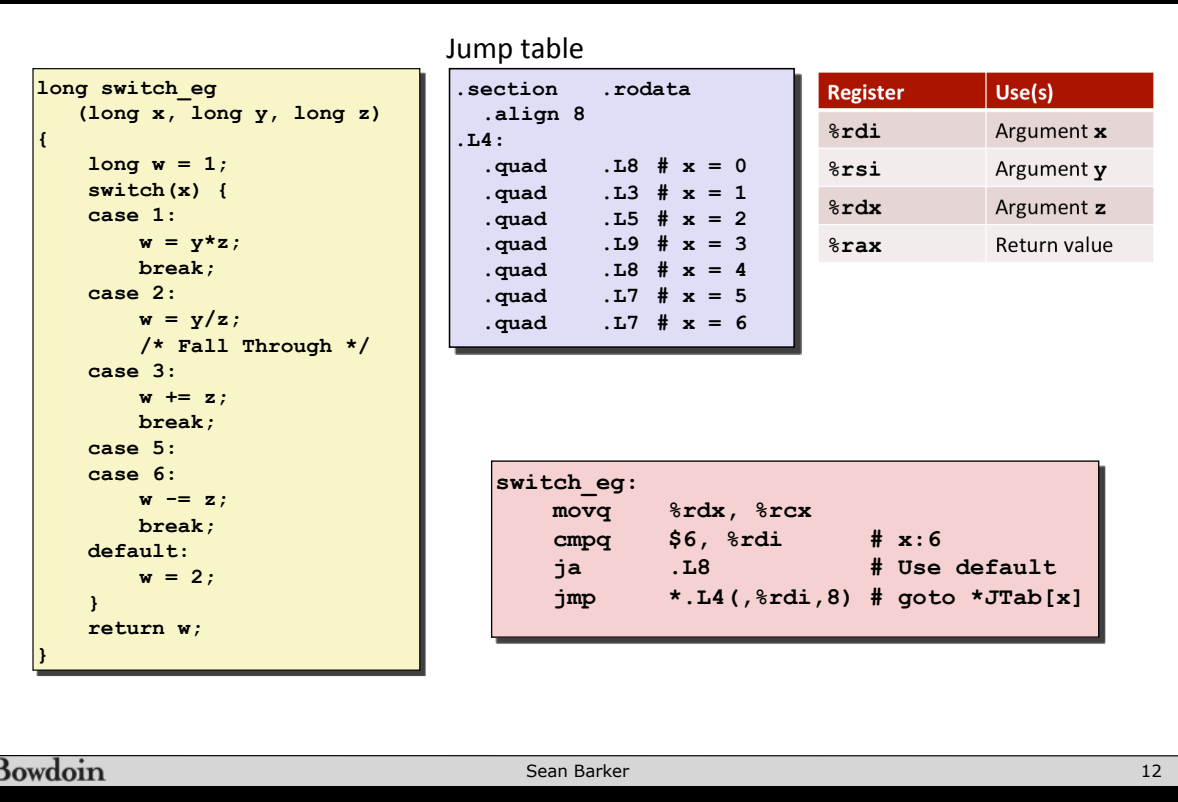

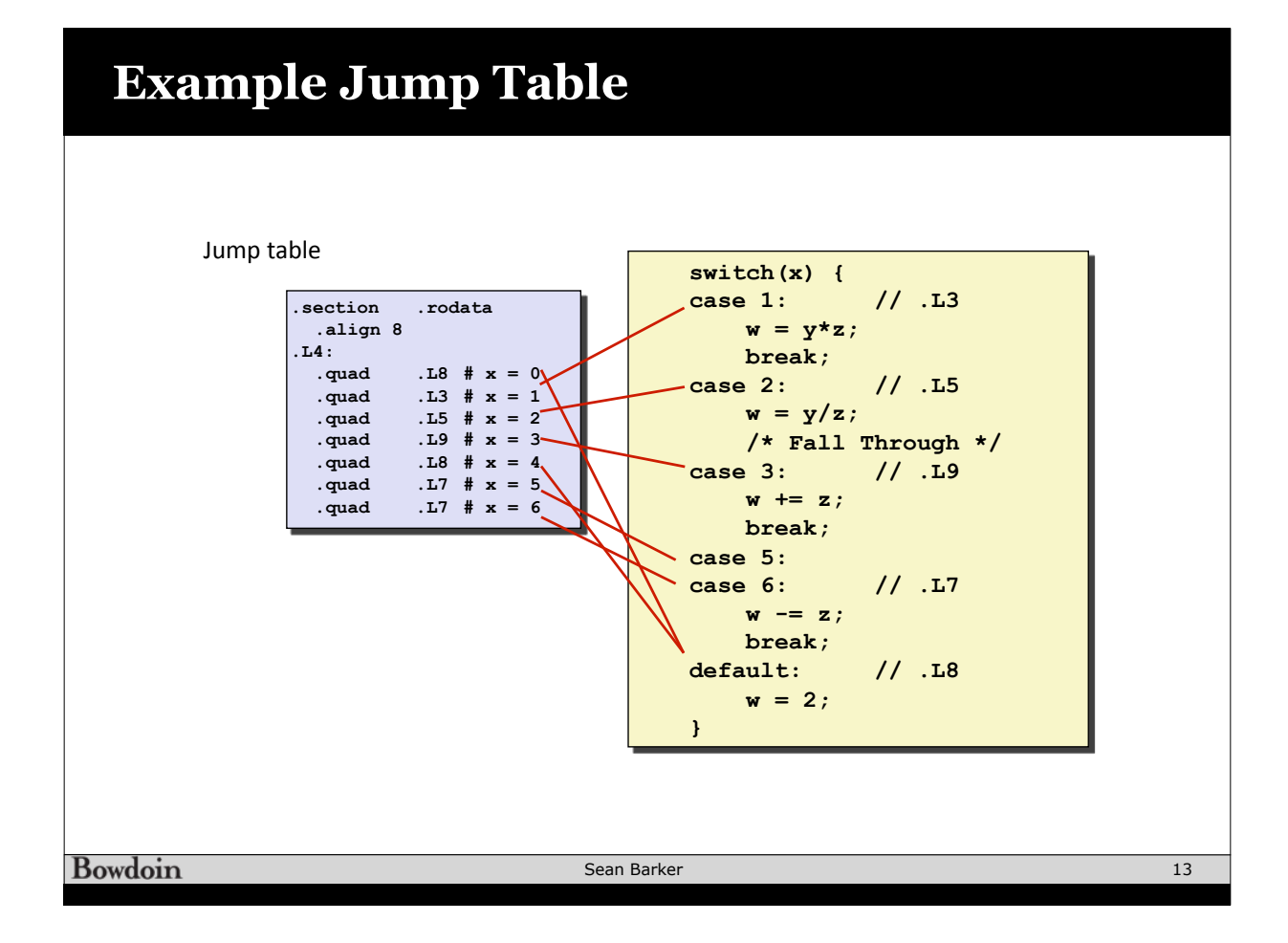

#### **Code Blocks switch\_eg: long w = 1;**  movq %rdx, %rcx<br>cmpq \$6, %rdi \*rax, \*1**c.**<br>\$6, \*rdi # x:6<br>.L8 # Use  **switch(x) { case 1: // .L3 ja .L8 # Use default**   $w = y * z;$  **jmp \*.L4(,%rdi,8) # goto \*JTab[x] break; case 2: // .L5 .L3: # Case 1**   $w = y/z;$  **movq %rsi, %rax # y /\* Fall Through \*/ imulq %rdx, %rax # y\*z case 3: // .L9** ret<br>I5:  **w += z; .L5: # Case 2 break; movq %rsi, %rax case 5: cqto case 6: // .L7 idivq %rcx # y/z**   $w = z;$  **jmp .L6 # goto merge break; .L9: # Case 3 default: // .L8 movl \$1, %eax # w = 1 w = 2; .L6: # merge: } addq %rcx, %rax # w += z return w; ret .L7: # Case 5,6**  Register  $Use(s)$  **movl \$1, %eax # w = 1 subq %rdx, %rax # w -= z**  %rdi Argument x  **ret .L8: # Default:**   $8$ rsi Argument y  **movl \$2, %eax # 2 &rdx** Argument z  **ret**

**Bowdoin** 

*<u>srax</u>* 

Return value